## **Hilfe und Anleitungen zu den Lehrergeräten mit Linux/ZorinOS**

[Hinweise zu den Kennwörtern](https://wiki.qg-moessingen.de/anleitungen:lehrerlaptops2021:linux:kennwoerter:start)

From: <https://wiki.qg-moessingen.de/> - **QG Wiki**

Permanent link: **<https://wiki.qg-moessingen.de/anleitungen:lehrerlaptops2021:linux:start?rev=1641209531>**

Last update: **03.01.2022 12:32**

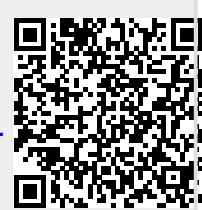